### Network Objects

A. Birrell, G. Nelson, S. Owicki, E. Wobber, DEC SRC SOSP 1994

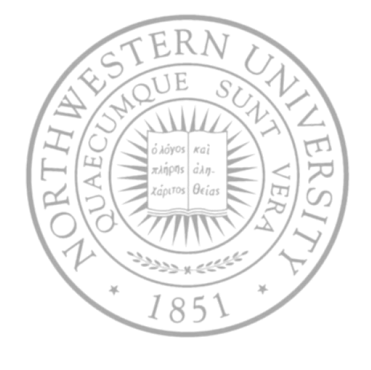

# Context and motivation

- A lot of work on distributed object systems Argus, Eden, Emerald, SOS, …
- Unclear what's important and what's not
- Goals
	- A new data point an implementation of essential features
		- Just those features valuable to *all* distributed apps
	- A network object system implemented in Modula-3
		- It's design rational and implementation details
- Why do you care?
	- Most of the basic ideas behind Java RMI
	- A great design rational and implementation description

# Basic concepts

- A Modula-3 object a reference to data record + method suite
	- Method suite a record of procedures that accept the object as first parameter
	- Includes a *typecode* that can be used to determine its type dynamically
- New object type can be defined as subtype of an existing one
	- New object has all methods of the original (single inheritance)
	- It can provide additional methods
	- … and new implementations of existing ones (overriding)

# Basic concepts

- Network object one that can be invoked by other programs
	- Reference in client program points to a surrogate object whose methods perform RPC to the owner of it

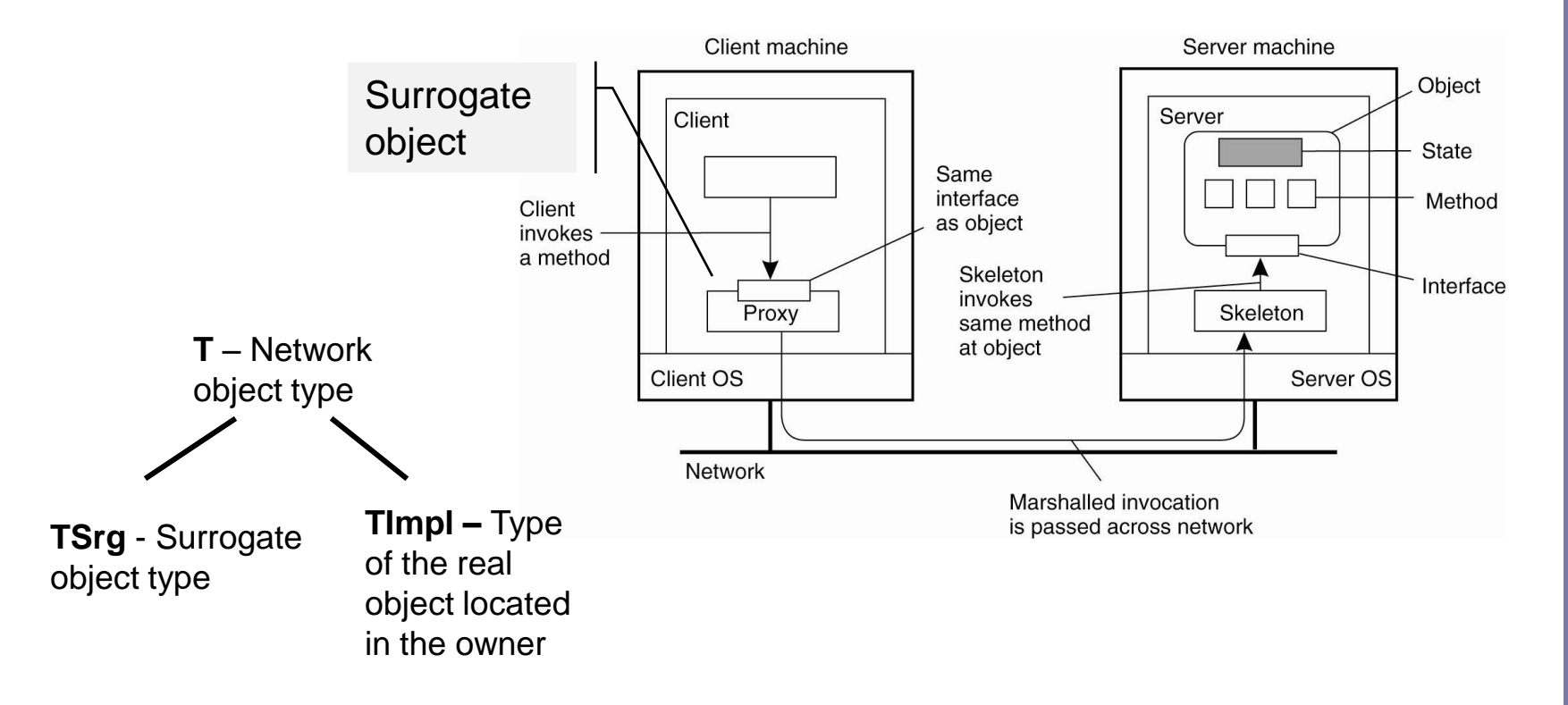

# Basic concepts

- Third party transfer
	- If A has a ref to a network object owned by B,
	- A can pass the ref to C
	- C can then call the methods of the object third party transfer
- When a client first receives a ref to a given network object, an appropriate surrogate is created by the unmarshalling code
	- The type of the surrogate must be determined
	- narrowest surrogate rule: surrogate will have the most *specific* type of all surrogate types that are
		- Consistent with the type of the object in the owner and
		- For which stubs are available at both ends

# Example – a trivial file service

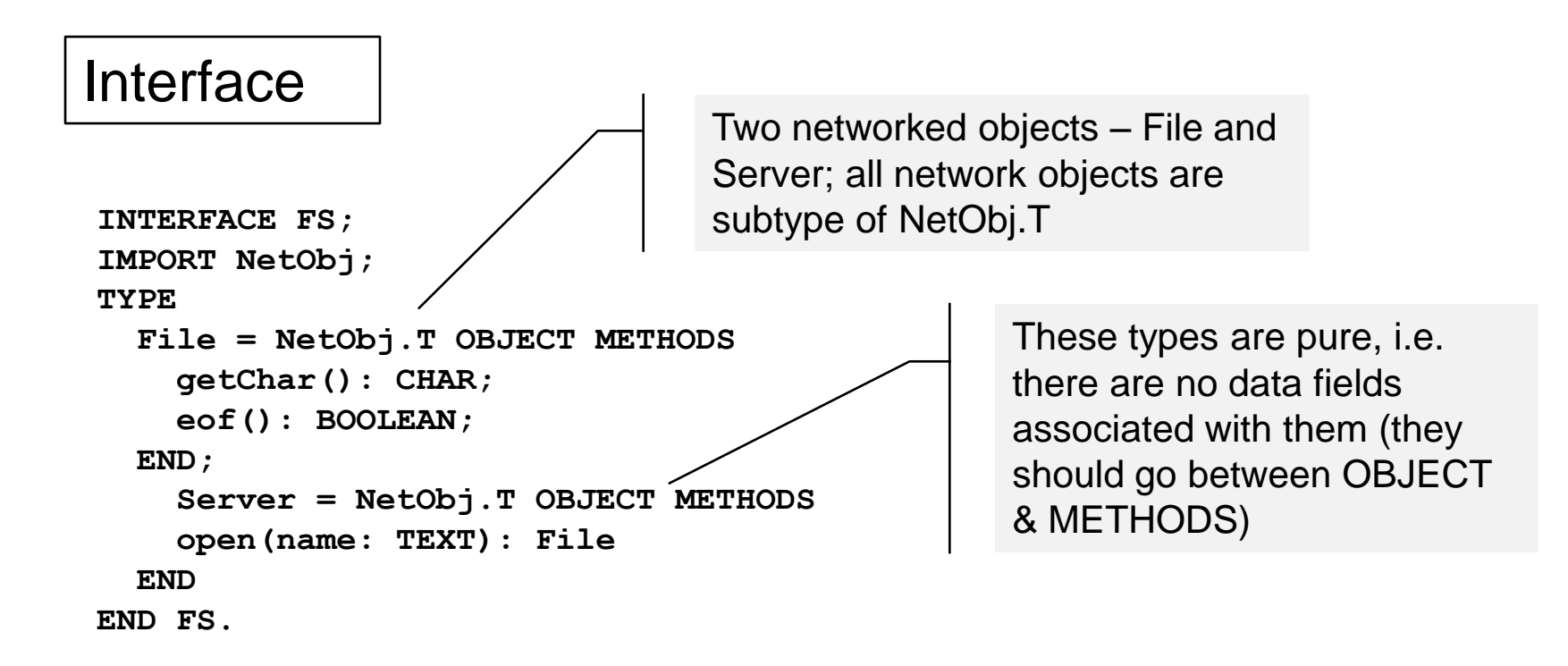

The I/F defines two network object types, one for opening files and one for reading them.

If pointed to the interface FS, the stub generator will produce a module containing client & server stub for both types.

# Example

#### Implementation

```
MODULE Server EXPORTS Main;
IMPORT NetObj, FS, Time;
TYPE 
   File = FS.File OBJECT
     <buffers, etc>
   OVERRIDES
      getChar := GetChar;
      eof := EOF;
   END;
   Svr = FS.Server OBJECT
     <directory cache, etc.>
   OVERRIDES 
     open := Open
   END;
<Code for GetChar, Eof, and Open>
BEGIN
  NetObj.Export(NEW(Svr), "FS1");
  <Pause indefinitely>
END Server.
```
Exports net object Svr – it places a reference to it in a table under the name FS1; the table is contained in an agent process running in the same mach as the server.

### Example

#### **Client**

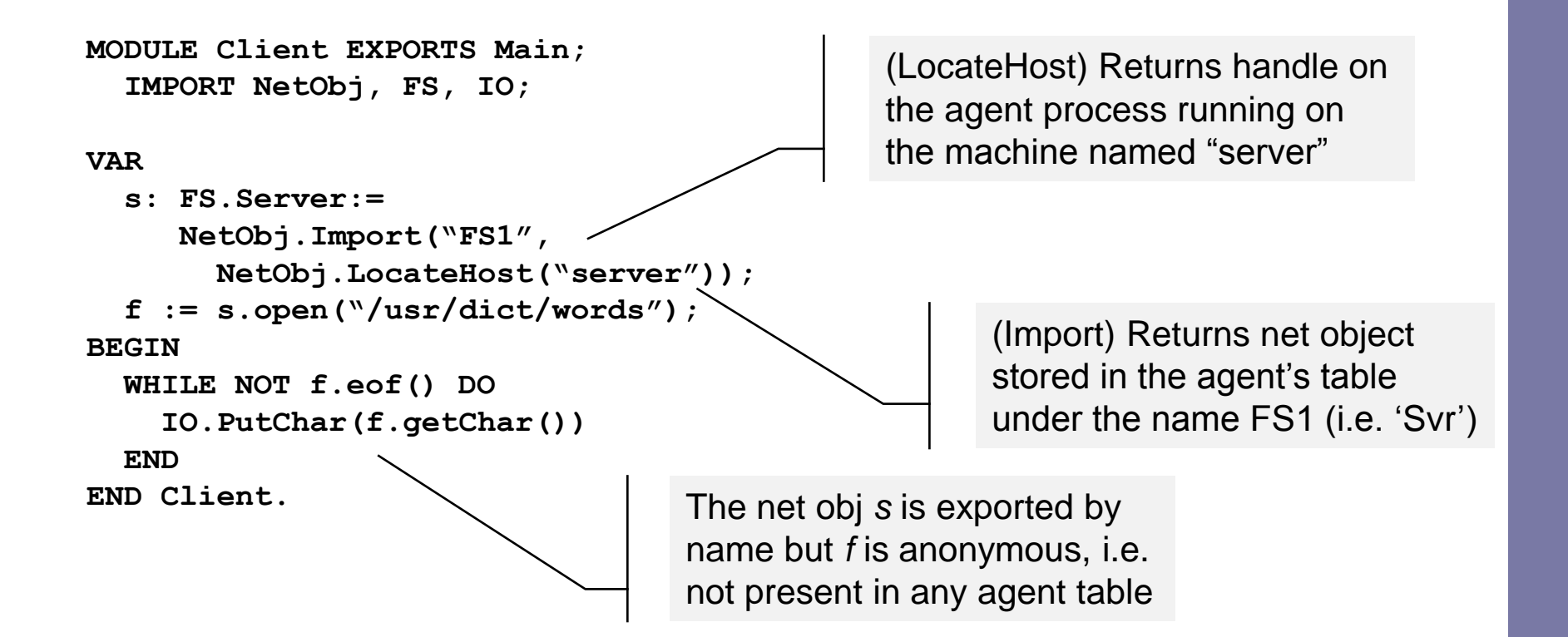

# Implementation details - assumptions

- Single inheritance & some basic primitives wrt objects (testing its type at runtime, find the code for the direct supertype given the code for the type, …)
- **Threads** ۰.
- Some form of inter-address space (AS) communication  $\bullet$
- Garbage collection
- A method for communicating object typecodes between AS
	- Typecodes are unique within an AS, M3 compiler generates a fingerprint for every object type (like a hash of the object structure)
	- Every AS contains two tables mapping typecodes to fingerprints
	- $-$  typecode→fingerprint before sending, fingerprint  $\rightarrow$  typecode upon reception
- OO buffered streams
	- Object type for which the method for filling/flushing the buffer can be overridden differently in different subtypes (readers & writers in M3)

# Implementation – Garbage collection

- Network-wide reference garbage collection (gc)
- For each exported object, runtime records set of clients containing surrogates (dirty set)
	- As long as set is not empty, it also retains a pointer to protect the object from local GC
	- Keeping list of clients allows detection of clients that exit/crash
	- When surrogate is created, it registers a procedure with the local GC to be called for cleanup (with a RPC call to owner)
- Can't GC cycles, that's a programmers problem
- $\bullet$  There's a problem with passing references if A sends B a reference to an object owned by C, A may call clean before B calls dirty  $-$  object's gone
	- Not a problem if ref is passed as an argument in a RPC since calling thread retains a reference to the object
	- $-$  ... but a real one if the object is sent as a result request an ACK (a simple solution at the cost of an additional message)

# Implementation – basic representation

- Wire representation of a netobj: (sp, i)
	- sp: SpaceID number that ID the owner of the object
	- i: ObjID number that ID object among others by same owner
- **Each AS keeps an object table with** 
	- All its surrogates
	- All its *exported* netobjs
- The concrete representation of a netobj includes
	- Wire representation
	- Object state surrogate, exported, unexported
	- If state = surrogate, location to generate connections to owner"s AS
	- $-$  If state = exported, dispatcher
- Dispatcher dispatcher procedure for the object
	- Unmarshals a method number/index and argument from a connection c, calls the appropriate method of obj, and marshals and sends the results over c

The stub-generated surrogate declaration for FS.Server with a single method open

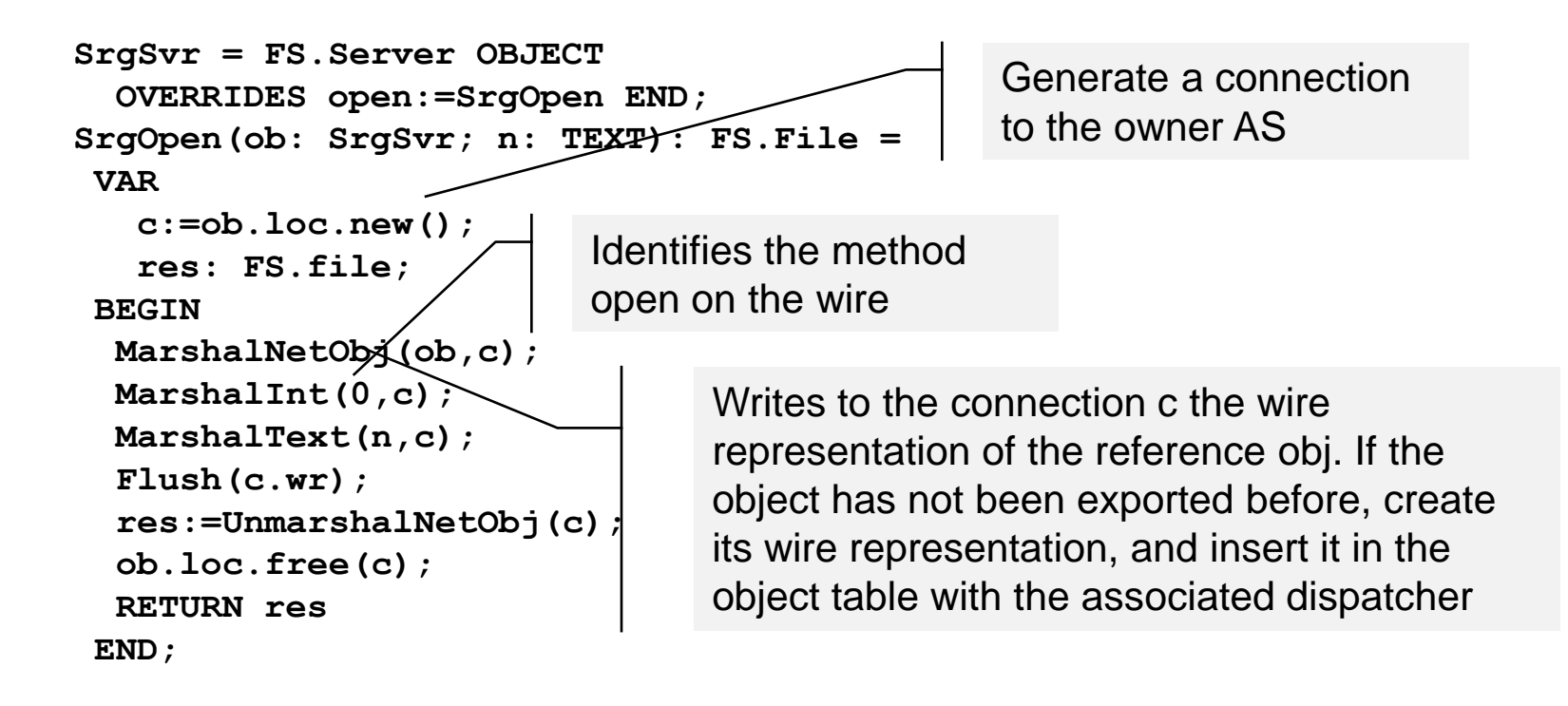

■ Meanwhile, on the server side ...

```
VAR
  ob:= UnmarshalNetObj(c);
BEGIN
  ob.disp(c,ob)
END;
                                            The thread forked by the 
                                            transport to service a connection 
                                            c, runs something like this
   SvrDisp(c: Connection; o: FS.Server) = 
     VAR
       methID:= UnmarshalInt(c);
     BEGIN
       IF methID = 0 THEN
         VAR
            n:= UnmarshalText(c);
            res: FS.File;
         BEGIN
            res := o.open(n);
            MarshalNetObj(res,c);
            Flush(c.wr);
         END
       ELSE
           <error, non-existent method>
       END
     END
                                                       The dispatcher procedure 
                                                       is typically written by the 
                                                       stub generator
```

```
UnmarshalNetOb(c: Connection): NetObj.T =
 VAR
    sp := UnmarshalInt(c);
    i := UnmarshalInt(c);
    wrep := (sp, i);BEGIN
    IF sp = -1 THEN RETURN NILL
    ELSIF objtbl[wrep] # NIL THEN
      RETURN objtbl[wrep]
    ELSE
      RETURN NewSurrogate(sp, i, c)
    END
 END; NewSurrogte(sp: SpaceID, i: ObjID, c: 
                 Connection): NetObj.T = 
                   VAR
                     loc := Locate(sp,conn);
                     tc := ChooseTypeCode(loc,i);
                     res := Allocate(tc);
                   BEGIN 
                     res.wr := (sp,i);
                     res.state := Surrogate;
                     objtbl[(sp,i)] := res; 
                     RETURN res
                   END
                                                 Returns a location that 
                                                 generates connections to sp
                                                Allocates an object 
                                                with type code tc
```
**EECS 345 Distributed Systems Northwestern University**

Return the code for the calling AS"s surrogate type for the object with ID i and whose owner is the AS to which loc generates connections It also calls dirty

```
ChooseTypeCode(loc, i) =
 VAR fp: SEQ[Fingerprint]; BEGIN
     VAR c:= loc.new(); BEGIN
       fp:=RPC(c,Dirty(I,SelfID());
       loc.free(c);
     END
 BEGIN
    FOR j:= 0 TO LAST(fp) DO
       IF FPToTC(fp[j]) IN domain(stubs)
       THEN RETURN
         stubs(FPToTC(fp[j])).srgType
       END
    END
 END
```

```
Dirty(i: ObjID, sp: SpaceID): SEQ[Fingerprint] = 
                      VAR
                        tc:= TYPE(objtbl[(SelfID(),i)]);
                        res:= SEQ[Fingerprint]:= empty;
                      BEGIN
                        < add sp to i's dirty set>
                        WHILE NOT tc IN domain(stubs) DO
                          tc:= Supertype(tc);
                        END;
                        LOOP
                           res.addhi(TCToFP(tc));
                           IF tc = TYPECODE(NetObj.T) THEN
                               EXIT
                           END;
                           tc := Supertype(tc)
                        END;
                        RETURN res
                      END
                                                      Converts between equivalent 
                                                      typecodes and fingerprints
Extends sequence res 
with new element 
"argument"
```
# Light evaluation

- Implemented in 1 year by 4 people
- Size ~10k SLOC
	- Runtime system 4k SLOC
	- Stub generator 3k SLOC
	- TCP transport 1,5K SLOC
	- Pickle package 750 SLOC
	- Network object agent 100 SLOC
- Numbers

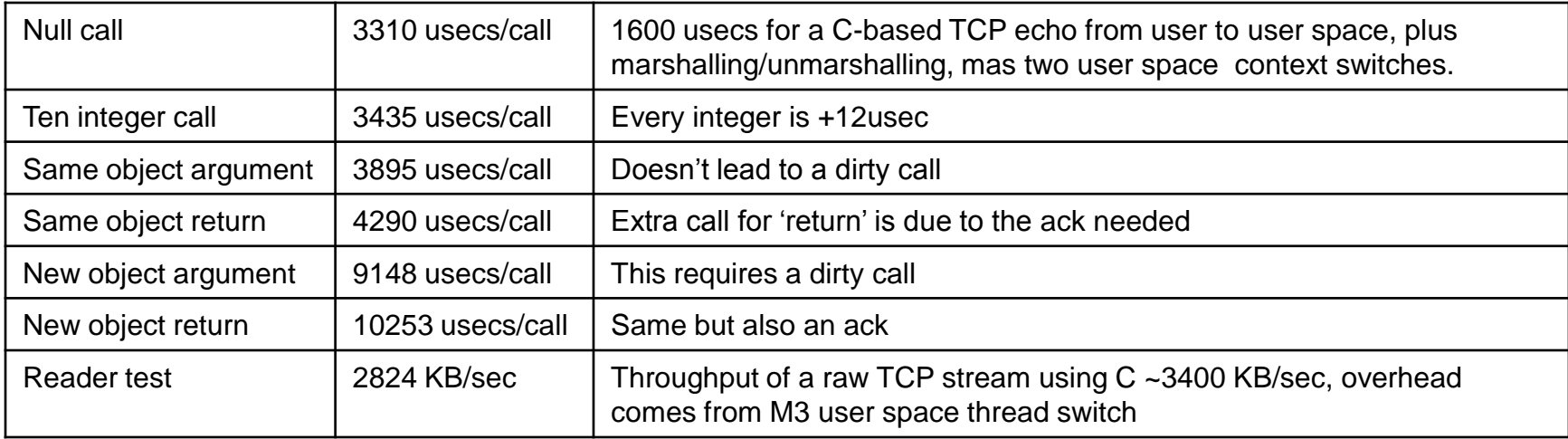

#### **EECS 345 Distributed Systems Northwestern University**

# **Experience**

- System was under use by the group, by paper submission they had built
	- packagetool a tool that allows software packages to be checked in and out of a repository
	- siphon used to link repositories that are too far apart to be served by the same distributed file system
- Use of networked objects resulted on
	- Simpler interfaces
		- Transfer of objects simplifies implementation of siphon
	- Smaller, simpler implementations
		- Using a link structured of directory elements with one call rather than a set of RPC calls
	- More flexible implementations
		- Easy to plug a different transport